第38卷第1期 2010年1月

文章编号: 0253-374X(2010)01-0081-04

DOI:10.3969/i. issn. 0253-374x. 2010. 01.015

# 基于单纯形法的城轨列车惰行点搜索

## 赵亚辉,朱琴跃

(同济大学 电子与信息工程学院,上海 201804)

较好的效果.

摘要: 对电气化铁路的节能技术,解决的方案通常为优化牵 引运行策略、再生制动和能量存储系统. 为提高单列车区间 运行牵引能源利用效率,有效的做法是合理设定区间运行时 间,适当减少牵引能源消耗. 惰行控制是平衡运行时间和能 源消耗的一种通用方法. 然而, 在应用系统实际情况的约束 下,确定合适的惰行点并不容易. 针对城市轨道列车区间运 行,介绍了基于单纯形法的搜寻合适惰行点的方法,考虑在 特定运行时间下,借助于单列车仿真系统的帮助,研究这种 启发式搜索法在确定惰行点方面的可行性和性能表现.

关键词: 单纯形法; 惰行点搜索; 运行时间; 能量消耗; 区 间运行

中图分类号: TP 391 文献标识码: A

## **Coast Points Searching for Urban Mass Transit Trains Based on Simplex Method**

#### ZHAO Yahui, ZHU Qinyue

(College of Electronic and Information Engineering, Tongji University, Shanghai 201804, China)

Abstract: The technical solution for energy saving on electrified railways is usually provided by optimizing driving strategy, regenerative braking and energy storage systems. For consuming traction energy more efficiently during a single-train journey, an effective method is trading-off reductions in energy by setting a reasonable running time. Coasting control is a viable means to balance the specific runtime and the energy consumption. However, identifying the necessary coast starting points under the constraints of current service conditions is not simple. The paper presents an application of simplex method to searching for the appropriate coast points for urban mass transit trains and an investigation of the feasibility and performance of this searching measures in locating coast points with the aid of a single train simulator, according to specified inter-station run times.

Key words: simplex method; coast points searching;

能源紧缺是人类社会面临的重要问题 现代城市 轨道交通系统通过轨道上方的直流接触网供电,因电 动车组往往牵引功率巨大,需消耗大量电能,因此,有 效利用牵引能源至关重要. 单列车牵引策略优化对于 节约牵引能耗具有极其重要意义. 文献[1]进行了关 于计算能源消耗和运行时间相互权衡的研究,其中特 别重点考虑利用准确的数学方程描述列车运行过程; 文献[2]探讨使用动态惰行控制优化牵引运行策略; 文献[3-4]将地铁列车作为公共交通系统一个组成 部分,模拟最优运行轨迹与最小延迟时间;文献[5]采 用遗传算法优化列车运行,阐述了如何利用遗传算法 生成列车惰行控制表和运行图;文献[6]中阐述了应

用模糊逻辑优化能源消耗,并结合遗传算法,取得了

很多研究将重点放在列车牵引运行中的惰行控 制上.列车惰行控制,就是允许列车在某一特有区间 的运行时间内,通过在某些位置(惰行点)关闭牵引 电机,使列车利用动能继续运行. 因为牵引时间较 少,列车运行的电能消耗减少.惰行控制在特定位置 会影响列车运行,改变速度曲线,相应影响列车运行 时间和能量消耗. 用明确的模型公式把惰行控制点 与相应的运行时间和能量消耗联系起来,不切实际. 抛开解析方法,启发式搜索是根据实际状况来获得 惰行控制点的有效方法. 单纯形法是常用的启发式 优化算法,相对于其他方法,具有计算简捷、通用性 强、在计算机上易于实现等优点[7]. 在单纯形基本思 想的基础上,改进单纯法,对于特定的优化问题会有 更好的效果[8]. 笔者研究这种经典搜索方法在区间 运行中寻找惰行点方面的应用,以单列车仿真系统 为工具,探索实用的惰行控制寻优方法.

runtime; energy-consumption; inter-station run

收稿日期: 2008-10-21

作者简介: 赵亚辉(1973-),女,讲师,工学博士,主要研究方向为载运工具运用工程、检测技术与自动化装置. E-mail: yahui\_zhao@tongji. edu. cn.

## ! 列车牵引运行仿真

列车在两站之间运行状态主要包括牵引、惰行、 制动等,运行时间和能量消耗取决于这些运行状态在 整个区间的相对比例. 从不同位置开始惰行将使列车 速度参数彻底改变,从而导致各种可能的"运行时间" 与"能量消耗"的组合 $^{\text{\tiny{[9-10]}}}$ . 单列车牵引运行优化的具 体做法是:利用最低的牵引能耗,在规定的时间期限 内运行于两站之间. 过去,高峰繁忙时段,列车牵引非 常吃力,因为此时列车通常满载,加速度相对较低,牵 引模式时间相对较长. 在非高峰繁忙时段,列车可以 快些,如果按固定的牵引驱动惯例,将使到达下一站 的时间提前,一些牵引能源就会不可避免地被白白消 耗. 这是不可取的. 因此, 合理利用规定时间, 有效节 能运行,成为单列车优化牵引运行的研究核心.

实际情况中,惰行控制系统可以作为独立的控 制工具来调整单列车运行. 这个系统可以嵌入到列 车车载控制系统中,自动控制优化列车. 当列车停在 某一起始车站时,两个车站之间的运行时间被传送 到惰行控制系统. 随后,其根据实际情况(如载荷情 况变化、实际运行时间调整等),确定列车在下一阶 段的合理速度.惰行控制需要两组数据:静态数据和 动态数据. 前者包含轨道拓扑结构和列车牵引特性 等一些可以预先存储到列车上的数据,后者则包含 了当前的交通状况和实际需要的运行时间等数据.

在寻找合适惰行点的过程中,要重复计算列车 运行,需要一个快速的处理平台来提高搜寻速度以 实时操作. 当列车停靠在某一站点时, 必须能够快速 给出惰行控制方案,从这个角度来看,寻找一个优秀 的算法至关重要. 列车牵引运行仿真系统在惰行点 搜索过程中起到了重要的算法价值估算作用. 为此, 需要建立一个基于时间的列车牵引运行仿真系统. 仿真系统的重要环节是要保证时间递增,列车牵引 运行的具体参数,如速度、距离、运行模式等,要在持 续的仿真过程中不断修复. 笔者基于 Matlab 软件强 大的数值计算与模拟仿真功能,以列车运行动力学 理论为基础,建立了列车牵引运行仿真模型. 模型的 输入变量是列车选择的惰行点,而输出变量则是运 行时间和能量消耗 2 个重要参数. 为了保持整个系 统的完整性并有效衔接寻优惰行点算法与模型,将 寻优算法设计为运行时间和能量消耗的函数,输出 变量为惰行点位置变量,优化算法通过这样的方式 控制列车惰行. 整个系统的结构如图 1 所示.

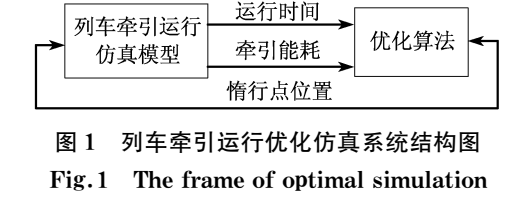

system for train movement

## 2 惰行点的单纯形法搜索

#### 2.1 实际问题

城市轨道的站间距离一般较短,往往仅需要 1 个惰行点;对于较长的站间距离,可能需要多个惰行 点,因为当列车速度延惰行下降到一定值以下时,需 要再牵引以保证有足够动能继续运行. 理论上,两站 之间的任意点都有可能成为惰行点,但是考虑到列 车实际运行的各种限制,如果列车在一个较低速度 开始惰行,在到达下一个站点之前很有可能需要重 新牵引. 研究表明, 运行过程中频繁地开关牵引电机 会加速电子和机械零件的磨损,另外也不一定降低 能量损耗. 应尽量避免此种情况. 为了保证开始惰行 前列车有足够的动能,规定当它达到可利用的惰行 速度时才开始惰行. 即在列车启动初期惰行被禁止, 这段距离由惰行起始速度决定,与系统参数相关. 在 速度曲线的尾部,列车已经进入了进站制动区域,不 允许惰行,搜索过程中,这段距离也能排除.

#### 2.2 单纯形法寻优过程

单纯形寻优方法的基本思想是: 在 n 维解空间 中,构造 $n+1$ 个顶点的单纯形,通过比较各顶点目 标函数值,剔除最差点,代以新点,从而构成一个新 的单纯形;利用反射、延伸、收缩等操作,确定下一步 的搜索方向,从而逐步逼近极值点.

研究中,用单纯形的维数代表惰行控制中的惰 行点数. 为简单起见, 以二维空间为例, 即 2 个惰行 点控制,在二维空间中的单纯形有3个顶点,每个顶 点表示 1 个惰行点对, 顶点的横纵坐标分别表示前 后两个惰行点至出发站的距离. 实际寻优过程如下:

(1) 构成初始单纯形 在 n 维空间中,选择 3 个初始点构成初始单纯形,选取的初始点应满足所 有约束条件. 初始值设定不同, 将直接影响单纯形搜 索的方向、路径和精度.

(2) 计算各顶点的目标函数值 通过列车牵引 运行仿真模型,用这些点获得运行时间和能量消耗 值,从而可计算目标函数. 比较各函数的大小,值越 小,点对越好. 确定最好点 A、最差点 C 和次差点 B.

(3) 收敛性检验 每次得到新的单纯形后,应  $\log \log \frac{m}{k}$ ,如果满足收敛指标  $F(A) < \varepsilon$ ,则停止 迭代, A 即为所求的近似解.

(4) 若不满足收敛条件,单纯形通过反射、扩张 和压缩三种基本操作,在解空间构造新的形状或大 小,继续迭代,直到新的顶点符合要求.

#### 2.3 实例研究

对于各种轨道拓扑结构和站间距离,尝试用单 纯形算法寻求优化惰行点. 列车参数信息采用上海 地铁9号线数据,通过列车牵引运行仿真系统,可得 到列车在区间运行时的全程数据. 仿真系统拥有完 整的用户接口,轨道参数、列车牵引特性等数据都可 通过相应的接口输入,以计算列车牵引运行仿真.

列车牵引运行仿真系统可模拟列车全速运行. 这是一种极限情况,作为惰行控制运行的参考和比 较. 图 2 为全速运行时加速度--时间、速度--时间曲 线,表 1 为线路基本参数.

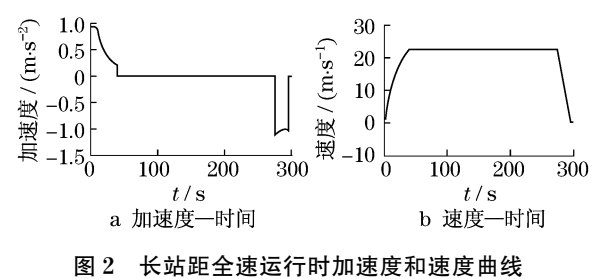

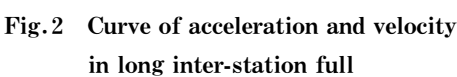

表 1 线路参数 Tab.1 Parameters of the line

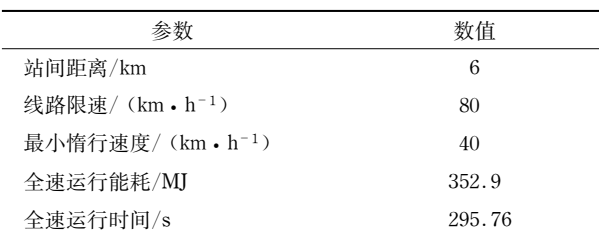

在每一次更新的开始,列车的位置和速度是预 知的.牵引运行仿真系统利用各类参数,如坡度、曲 率、牵引特性和列车负载的数据,检测新的位置和速 度,为下一阶段确定可能的列车运行模式(牵引,惰 行,制动).一旦运行模式确立,列车相关运行参数便 可根据列车速度和位置等计算出来. 最后,列车的速 度和位置得到更新,并成为初始数据为下一次更新 服务. 列车牵引运行仿真系统工作流程如图 3 所示.

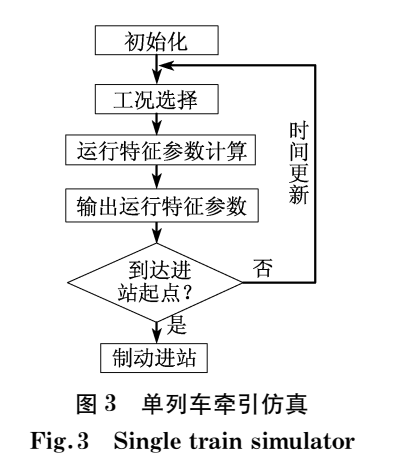

当系统检测到列车处在适合惰行速度的运行特 征时,优化算法模块便开始寻找合适的惰行点. 新的 惰行点在列车输出特征不满足设定要求的运行时间 时产生. 同样的过程不断重复, 直到满足要求为止. 列 车惰行点优化控制工作流程如图 4 所示. 因为仿真的 时间步长是列车运行计算的重要影响因素,惰行点的 位置将不可避免地受到时间步长变化的影响. 实际情 况中,仿真步长定为1s时,运行计算能够满足要求.

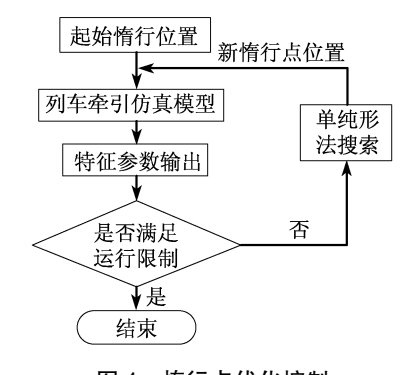

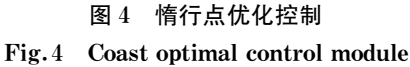

在搜索过程中,有几点因素直接影响搜索效果. (1) 单纯形顶点的 3 个初始值. 由于实际问题解 空间的约束性,单纯形的扩张受到限制,于是,初始单 纯形被设定得大一些,以通过内缩,首先确定一个良 好的点,在这个点附近扩张、反射、压缩,优化算法.

(2) 目标函数是决定搜索效果的决定因素,准 点运行是考核轨道交通列车服务质量的最重要指 标;其次是在准时的前提下,尽可能节约能耗.因此, 将目标函数设定为式(1)的形式. 式中,  $T_D$  为所希望 的运行时间; Tt 为运行仿真得到的运行时间. 作为 评价指标,较小的函数值表明此"解空间"向"要求的 解空间"迈进一步.

$$
F = \left| (T_{\rm t} - T_{\rm D}) / T_{\rm D} \right| \tag{1}
$$

(3) 收敛条件. 要结束搜索必须设定相应的收

敛条件,而该值的大小会影响搜索精度. 此处设定, 当单纯形3个顶点的目标函数平均值小于某一较小 值时,搜索停止. 倘若收敛条件设定不合理,搜索无 法完成,程序会进入死循环. 为避免此类情况,在程 序中设定一个最大搜索次数,以保证有效终止.

(4) 边界值设定. 由于列车实际运行中, 第2个 惰行点位置必然大于第1个,且在列车运行初始,牵 引到较高速度前以及列车制动期间,一般不设置惰 行点,因此,程序中要设定惰行点的位置范围.

单纯形搜索惰行点结果总结于表 2.

表 2 单纯形法搜索结果 Tab.2 Searching results with simplex method

| 搜索目<br>标/ $s$ | 搜索<br>次数 | 运行时<br>间/s | 能量消<br>耗/MI | 惰行点<br>位置/m |             |
|---------------|----------|------------|-------------|-------------|-------------|
| 300           |          | 299.3      | 323.4       | 4938.4      | 5 623.5     |
| 320           | 4        | 319.8      | 279.2       | 3943.0      | 5 543.0     |
| 360           | 5        | 360.7      | 242.9       | 967.8.      | 4 3 2 7 . 5 |
| 370           | 5        | 369.4      | 230.7       | 500.9,      | 4 006.7     |

通过大量实验可知,单纯形法在双点惰行的情 况下,需参考最快速运行参数,合理设定运行时间. 初始的3点需要合理选择,否则由于惰行情况复 杂,有可能一味压缩单纯形而无法探索到相应的 解.另外,在双点惰行情况下,有可能出现多个解满 足目标函数的要求,单纯形法寻找到的并不一定是 最优解,而是一个满足条件的优化解. 图 5 为设定 相应运行时间目标后,系统生成的速度时间曲线.

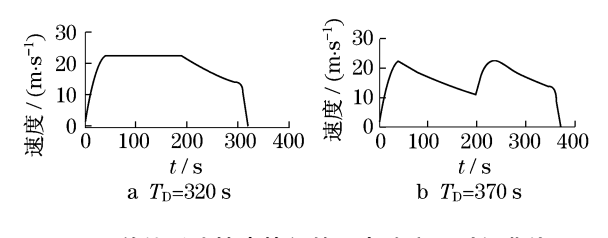

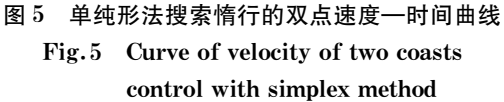

由图可知,当目标时间设定为 Tp = 320 s 时,经 过单纯形法搜索,得到的2个惰行点位置距离始发 站分别为:  $S_1$  = 3 943 m,  $S_2$  = 5 543 m. 2 个惰行点位 置比较接近,前面惰行运行尚未结束就开始第二阶 段的惰行,这主要是因为目标运行时间设定较短. 当 目标时间设定为  $T_D = 370$  s 时,搜索到的 2 个惰行 点分别为 S<sub>1</sub> = 500.9 m, S<sub>2</sub> = 4 006.7 m. 惰行距离 较长,达到惰行最小速度后再牵引. 从表 2 中的结果 可知,运行时间适当延长可节省列车牵引能耗.

#### 结语  $3<sup>1</sup>$

借助于单列车仿真系统的帮助,将启发式搜索 方法——单纯形法,应用于城市轨道交通列车区间 运行惰行点搜索. 结果显示,在综合考虑运行时间和 能量消耗不同要求的情况下,应用该搜索方法得到 的惰行点可以为优化列车运行提供满意解. 启发式 的搜索方法,通过较低的迭代次数,为列车运行的惰 行点搜索提供了解决方案. 然而,在站间运行时,首 先要关注两站之间的距离有没有足够的空间容纳多 个惰行点,从而合理选择惰行点数量. 从应用角度 看,根据整条线路的总运行时间搜索多个站点间的 惰行点,会使搜索更复杂. 这将在今后进一步研究.

### 参考文献:

- [1] Liu R, Golovitcher I M. Energy-efficient operation of rail vehicles  $\lceil C \rceil$  // Transportation research Part A Niemeier D.  $\lceil S \rceil$ . 1. ]: Elsevier, 2003, 37: 917 - 932.
- [2] Mellitt B, Sujitjorn S, Goodman C J, et al. Energy minimization using an expert system for dynamic coast control in rapid transit trains  $\lceil C \rceil$  // Perch W A. Conf. on Railway Engineering. Australia: [s. n. ]. 1987: 48 - 52.
- [3] Albrecht T, Oettich S. A new integrated approach to dynamic schedule synchronization and energy saving train control [C] // Computers in Railways VII. [S. l. ]: WIT Press, 2002: 847 - 856.
- $\lceil 4 \rceil$  Albrecht T. Reducing power peaks and energy consumption in rail transit systems by simultaneous train running time control  $\lbrack C \rbrack \,$ Computers in Railways IX. [S. l. ]: WIT Press, 2004: 885 - 894.
- [5] Chang C S, Sim S S. Optimizing train movements through coast control using genetic algorithms [EB/OL]. [ $2009 - 05 - 25$ ]. http: // ieeexplore. ieee. org/stamp/stamp. jsp? tp = &arnumber = 583371&isnumber = 12657.
- [6] Hwang H S. Control strategy for optimal compromise between trip time and energy consumption in a high-speed railway  $\llbracket J \rrbracket$ . IEEE Trans Syst Man Cybernet, 1998, 28(6): 791.
- [7] 王静,蒋珉. 若干优化算法的运行分析比较[J]. 计算机仿真,  $2006(3)$ . 149. WANG Jing, JIANG Min. Comparison of operational behavior

for several optimaization algorithms[J]. Computer Simulation,  $2006(3)$ , 149. [8] 李文辉,刘树德,宋强. 单纯形加速法的一种改进方案[J]. 基

础自动化, 1994(2): 23. LI Wenhui, LIU Shude, SONG Qiang. An improved project of simplex method[J]. Basic Automation, 1994(2):23.

- [9] Bocharnikov Y V, Tobias A M, Roberts C, et al. Optimal driving strategy for traction energy saving on DC suburban railways [EB/OL]. [2009 - 05 - 25]. http: // ieeexplore. ieee. org/ stamp/stamp. jsp? tp = &arnmber = 4295937&isnumber =  $42959338$ *d*ag = 1.
- $\lceil 10 \rceil$  Wong K K. Optimization of run time and energy consumption of train movement [D]. Hong Kong: Hong Kong Polytechnic University. Depatment of Electrical Engineering, 2001.